# Programação de Arquiteturas com Memória Distribuída Utilizando MPI

MCZA020-13 - Programação Paralela

Emilio Francesquini e.francesquini@ufabc.edu.br 2019.Q1

Centro de Matemática, Computação e Cognição Universidade Federal do ABC

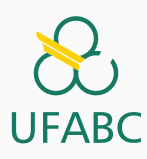

## Disclaimer

**UFABC** 

- Estes slides foram preparados para o curso de Programação Paralela na UFABC.
- Estes slides são baseados naqueles produzidos por Peter Pacheco como parte do livro *An Introduction to Parallel Programming* disponíveis em:

https://www.cs.usfca.edu/~peter/ipp/

- Este material pode ser usado livremente desde que sejam mantidos, além deste aviso, os créditos aos autores e instituições.
- Algumas figuras foram obtidas em: http://pngimg.com

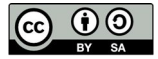

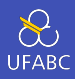

- Escrevendo o seu primeiro programa MPI
- Utilizando as funções MPI mais comuns
- Aproximação trapezoidal em MPI
- Comunicação coletiva
- Tipos de dados derivados em MPI
- Avaliação de desempenho em programas MPI
- Ordenação em paralelo
- Segurança (*safety*) em programas MPI

Primeiros Passos

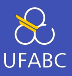

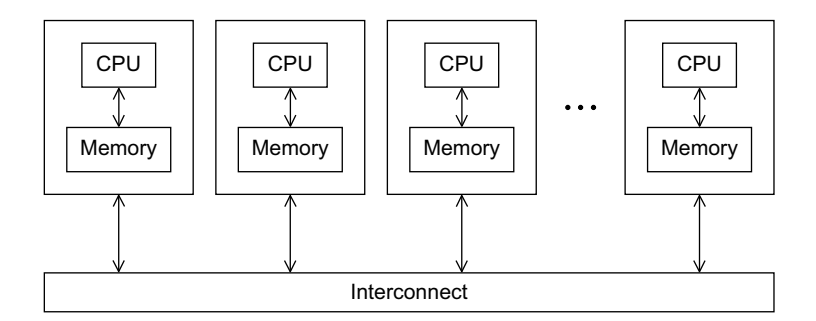

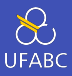

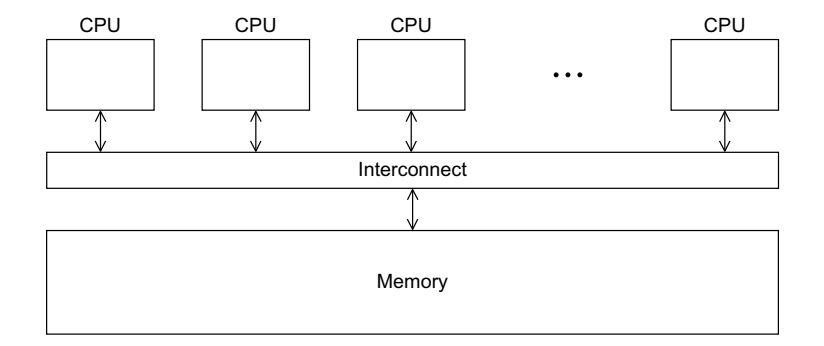

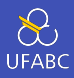

```
1 #include <stdio.h>
2
3 int main(void) {
4 printf("hello, world\n");
5 return 0;
6 }
```
#### Um clássico!

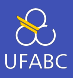

- Cada linha de execução no MPI é chamada de processo
- Processos são identificados por um número inteiro não negativo
- A identificação de um processo é chamada de rank do processo
- Um programa MPI com p processos tem processos com ranks de 0*,* 1*, . . . , p −* 1

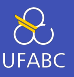

```
1 #include <stdio.h>
2 #include <string.h>
3 #include <mpi.h>
4
5 const int MAX_STRING = 100;
6
7 int main(void) {
8 char msg[MAX_STRING];
9 int comm sz;
10 int my_rank;
11
12 MPI Init(NULL, NULL);
13 MPI_Comm_size(MPI_COMM_WORLD, &comm_sz);
14 MPI Comm rank(MPI COMM WORLD, &my rank);
15
```

```
16 ...
```
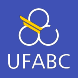

```
1 ...
2 if (my_rank != 0) {
3 sprintf(msg, "Greetings from process %d of %d!",
4 my rank, comm sz);
5 MPI Send(msg, strlen(msg) + 1, MPI CHAR, 0, 0,
6 MPI_COMM_WORLD);
7 \rightarrow else {
8 printf("Greetings from process %d of %d!\n",
       ,→ my_rank, comm_sz);
9 for (int q = 1; q < comm sz; q++) {
10 MPI Recv(msg, MAX STRING, MPI CHAR, q,
11 0, MPI COMM WORLD, MPI STATUS IGNORE);
12 printf("%s\n", msg);
13 }
14 }
15 ...
```
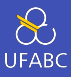

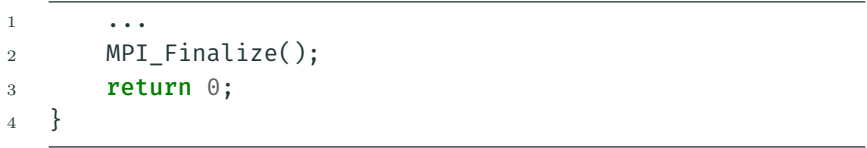

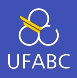

#### <sup>1</sup> \$ mpicc -g -Wall -o mpi\_hello mpi\_hello.c

- mpicc É um *wrapper* para o compilador do sistema (tipicamente o gcc)
	- ▶ mpicc --showme Mostra o real comando que será executado
- -g, -Wall, -o Flags com significado padrão entre os compiladores C

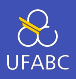

- <sup>1</sup> mpirun mpiexec -n <número de processos> <executável>
- $_1$  \$ mpirun -n 1./mpi hello

```
2
```
- <sup>3</sup> \$ mpirun -n 8 ./mpi\_hello
	- mpirun ou mpiexec Assim como o mpicc é um wrapper para executar o programa
	- Muitos parâmetros opcionais disponíveis
		- $\blacktriangleright$  Há opções para escolher quais e quantos processadores/cores, quantidade de threads, processos, …

#### Executando

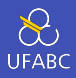

```
_1 $ mpiexec -n 1 ./mpi hello
2 Greetings from process 0 of 1!
3 $ mpiexec -n 2 ./mpi_hello
4 Greetings from process 0 of 2!
5 Greetings from process 1 of 2!
6 $ mpiexec -n 4 ./mpi hello
7 --------------------------------------------------------------------------
8 There are not enough slots available in the system to
9 satisfy the 4 slots that were requested by the
10 application:
11 ./mpi_hello
12
13 Either request fewer slots for your application, or
14 make more slots available for use.
15 --------------------------------------------------------------------------
16 $
                                                         12
```
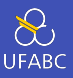

- O ambiente de execução determinou que não há slots disponíveis
	- ▶ Neste caso o ambiente detectou 2 processadores e portanto 4 está além do que há disponível
- Slots são configurados pelo administrador do sistema
- É possível colocar mais processos do que slots (oversubscription) utilizando o parâmetro
	- --oversubscribe

```
1 $ mpiexec --oversubscribe -n 5 ./mpi_hello
```
- <sup>2</sup> Greetings from process 0 of 5!
- <sup>3</sup> Greetings from process 1 of 5!
- <sup>4</sup> Greetings from process 2 of 5!
- <sup>5</sup> Greetings from process 3 of 5!
- <sup>6</sup> Greetings from process 4 of 5!

```
7 \frac{\text{ }}{\text{}} 13
```
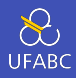

- E o que acontece se executarmos sem o mpirun
- $1 \overline{\$}$ ./mpi\_hello

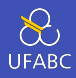

- E o que acontece se executarmos sem o mpirun
- $1\quad$  \$ ./mpi hello
	- Ele simplesmente roda como uma aplicação sequencial
- 1 \$ ./mpi hello
- <sup>2</sup> Greetings from process 0 of 1!
- <sup>3</sup> \$

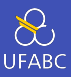

## ■ São escritos em C

- ▶ Como qualquer programa em C têm função main
- ▶ Podem usar bibliotecas (mais comuns stdio.h, stdlib.h, …)
- ▶ Precisam incluir mpi.h
- Todos os identificadores da biblioteca MPI começam com MPI\_
	- ▶ Por padrão a primeira letra após o *underscore* é maiúscula
	- ▶ Esta padronização ajuda a evitar confusões

#### MPI\_INIT

■ Inicializa o MPI (pode receber parâmetros adicionais)

<sup>1</sup> int MPI Init(

2 int\* argc p /\* in/out \*/,

- 3 char\*\*\* argv\_p /\* in/out \*/);
	- argc\_p e argv\_p são ponteiros para os parâmetros recebidos pela main

## MPI Finalize

- Indica ao ambiente de execução do MPI que o programa acabou e inicia a liberação dos recursos alocados
- 1 int MPI Finalize(void);

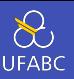

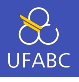

```
1 ...
2 #include <mpi.h>
3 ...
4 int main(int argc, char *argy[]) {
5 /* Nenhuma chamada MPI pode ser feita antes da
       ,→ inicialização */
6 MPI Init(6argc, 6argv);
7 ...
8 MPI_Finalize();
9 /* Nenhuma chamada MPI pode ser feita após a
       ,→ finalização */
10 return 0;
11 }
```
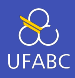

- Um comunicador (*communicator*) é um conjunto de processos que podem mandar mensagens uns para os outros
- A função MPI\_Init cria um comunicador padrão que consiste de todos os processos criados quando o programa é executado
- Este comunicador é chamado MPI\_COMM\_WORLD

## Comunicadores

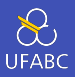

#### MPI\_Comm\_size

- Para obter o número de processos participantes do comunicador
- 1 int MPI Comm size(
- 2 MPI\_Comm comm  $/*$  in  $*/$ , 3 int\* comm\_sz\_p /\* out \*/):

#### MPI\_Comm\_rank

■ Devolve o rank do processo que chamou a função

```
1 int MPI_Comm_rank(
2 MPI_Comm comm /* in */,
```

```
3 int* my_rank /* out */);
```
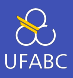

- Todas as funções MPI (com exceção de MPI\_Wtime and MPI\_Wtick) devolvem como retorno um código de erro
	- ▶ É prudente sempre verificar o retorno
- Valores notáveis
	- ▶ MPI\_SUCCESS Indica sucesso na execução
	- ▶ MPI\_ERR\_COMM Comunicador inválido. É um erro comum enviar o valor NULL como comunicador. Isto não é permitido nem mesmo para chamadas como MPI\_Comm\_rank.

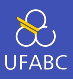

- Compilamos um único programa
- O processo com rank 0 é diferente (usamos um **if** para fazer isso)
	- ▶ O rank 0 recebe mensagens e as imprime enquanto os outros processos trabalham
- Não há nada especial com o rank 0 para o MPI. Mas é muito conveniente usar o rank 0 e não o rank 1, 2, 3… Por quê?
- O uso de condicionais como **if-else** torna o nosso programa SPMD.

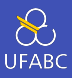

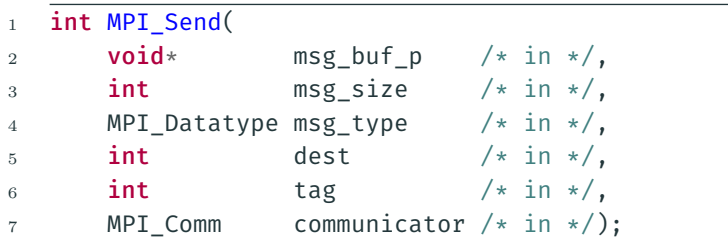

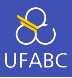

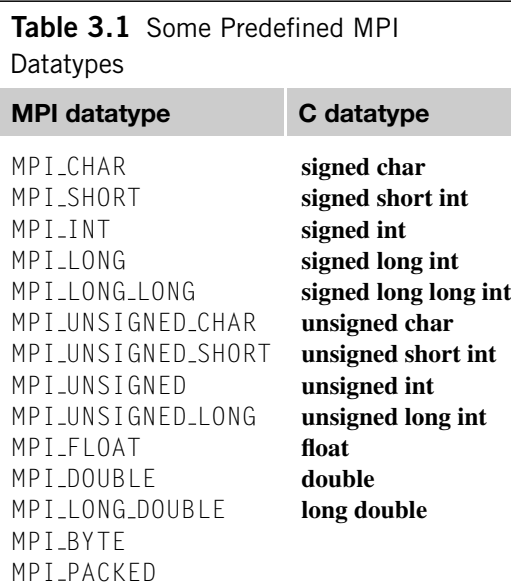

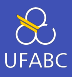

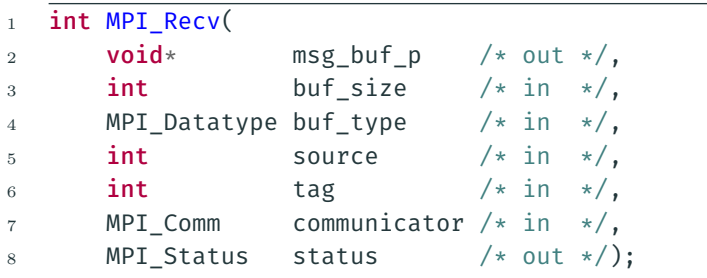

# Comunicação - Casamento de mensagens

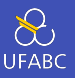

■ Para uma mensagem ser entregue, diversos dos seus atributos precisam *casar* (*message matching*)

```
1 / * o processo com rank p roda a linha abaixo */2 MPI Send(send buf p, send buf sz, send type, dest,
   ,→ send_tag, send_comm);
3
4 /* o processo com rank q roda a linha abaixo */
5 MPI Recv(recv buf p, recv buf sz, recv type, src,
   ,→ recv_tag, recv_comm, &status);
```
- Tomando o código acima como exemplo, uma mensagem enviada por q só será recebida por r se:
	- $\triangleright$  recv\_comm == send\_comm e;

$$
\blacktriangleright \text{recv\_tag} == \text{send\_tag} e;
$$

$$
\blacktriangleright \text{ dest } == \text{ r } \text{e};
$$

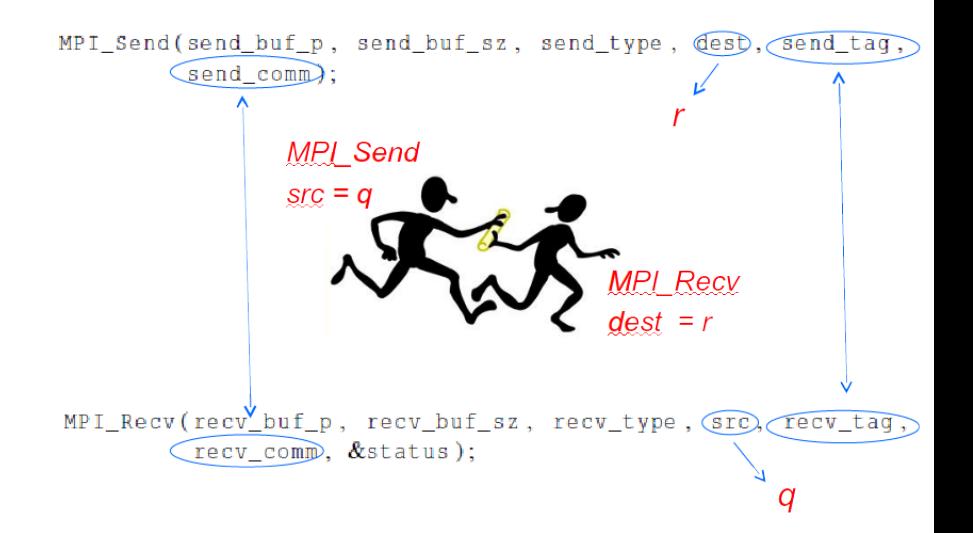

## Recebendo mensagens

- O MPI\_Recv tem como parâmetros de saída apenas o buffer e o status
- A variável de status do tipo MPI\_Status contém
	- ▶ O tamanho da mensagem
	- ▶ A origem (!) da mensagem
	- ▶ A tag (!) da mensagem

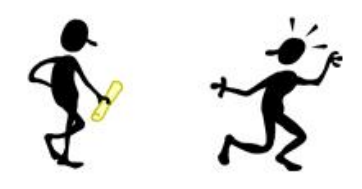

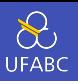

## Recebendo mensagens

- O MPI\_Recv tem como parâmetros de saída apenas o buffer e o status
- A variável de status do tipo MPI\_Status contém
	- ▶ O tamanho da mensagem
	- ▶ A origem (!) da mensagem
	- ▶ A tag (!) da mensagem

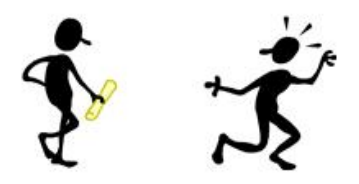

▶ Existem parâmetros especiais MPI\_ANY\_SOURCE e MPI\_ANY\_TAG que aceitam mensagens vindas de qualquer fonte e qualquer tag

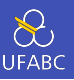

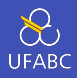

- MPI\_Status é uma struct com pelo menos os seguintes campos
	- ▶ MPI\_SOURCE
	- ▶ MPI\_TAG
	- ▶ MPI\_ERROR
- Quantos dados foram recebidos?

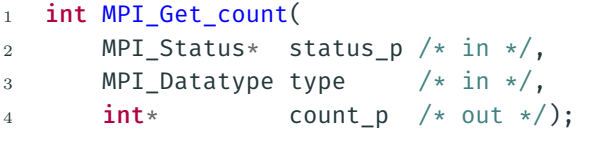

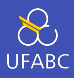

```
1 MPI_Status status;
2 MPI Recv(recv buf p, recv buf sz, recv type,
   ,→ MPI_ANY_SOURCE, MPI_ANY_TAG, recv_comm, &status);
3
4 int src = status.MPI SOURCE;
5 int tag = status.MPI_TAG;
6 int count;
7 MPI Get count(&status, recv type, &count);
8 ...
```
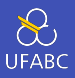

- O comportamento exato do programa é determinado pela implementação de MPI escolhida
- MPI\_Send pode se comportar de maneira diferente com relação ao tamanho do *buffer*, *cutoffs* ou *blocking*
- MPI\_Recv sempre bloqueia até que uma mensagem que case seja recebida
- Estude a implementação que você escolher! Não assuma nada!

Aproximação trapezoidal em MPI

# Aproximação trapezoidal em MPI

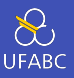

- A ideia é aproximar o valor da integral de uma função *f*(*x*) através da soma das áreas de um número crescente de trapézios
- Quanto maior o número de trapézios
	- ▶ Melhor a aproximação
	- ▶ Maior custo computacional

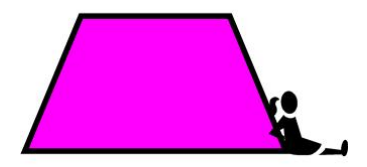
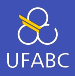

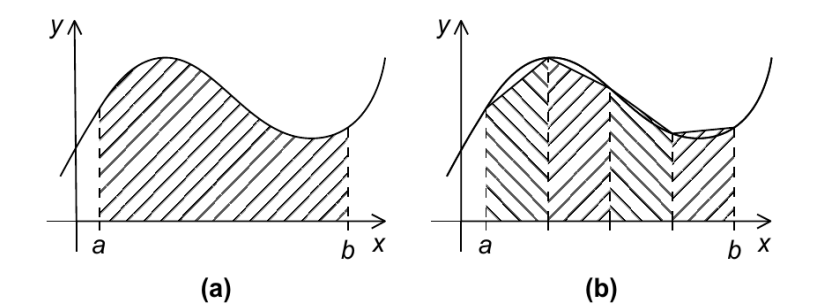

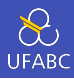

■ Área de um trapézio = <u>ą</u>  $\frac{n}{2}[f(x_i) + f(x_{i+1})]$ 

$$
\bullet \quad h = \frac{b-a}{n}
$$

- *x*<sub>0</sub> = *a*, *x*<sub>1</sub> = *a* + *h*, *x*<sub>2</sub> = *a* + 2*h*, *. . .*, *x*<sub>*n*−1</sub> = *a* + (*n* − 1)*h*,  $x_n = b$
- Soma de todas as áreas dos trapézios  $= h[f(x_0)/2 + f(x_1) + f(x_2) + \ldots + f(x_{n-1}) + f(x_n)/2]$

## Aproximação trapezoidal - Um trapézio

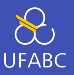

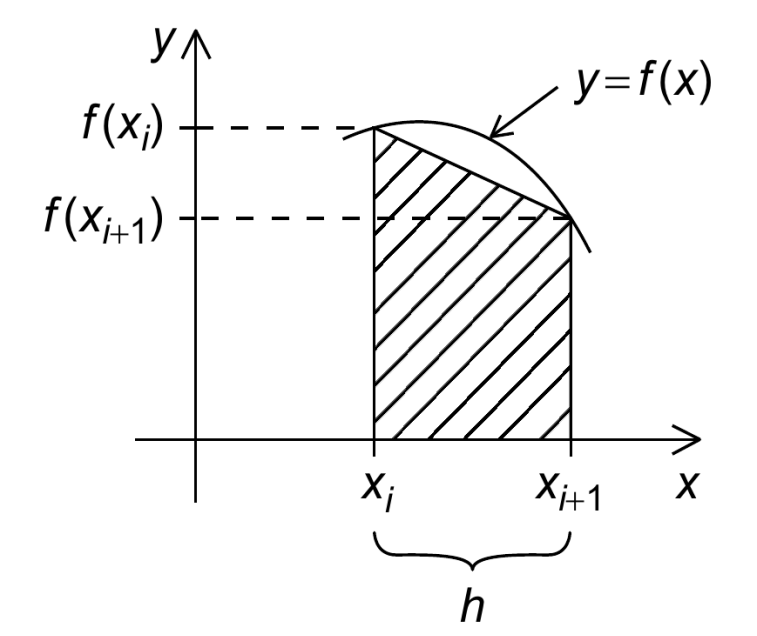

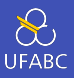

```
/* Input: a, b, n */h = (b - a)/n;
approx = (f(a) + f(b))/2.0;for (i = 1; i <= n - 1; i++) {
    x i = a + i * h:
    approx += f(x i);}
approx = h * approx;
```
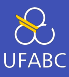

- Particione o problema em tarefas
- Identifique as comunicações entre as tarefas
- Agregue as tarefas em tarefas compostas
- Mapeie a execução das tarefas aos cores

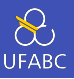

Get a, b, n; h = (b − a)/n; local\_n = n/comm\_sz; local\_a = a + my\_rank \* local\_n \* h; local\_b = local\_a + local\_n \* h; local\_integral = Trap(local\_a,local\_b,local\_n, h);

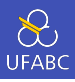

```
if (my rank != 0)Send local integral to process 0;
else { /* my rank == 0 */total integral = local integral;
    for (proc = 1; proc < comm sz; proc++) {
        Receive local integral from proc;
        total_integral += local_integral;
    }
}
if (my rank == 0)
    print result;
```
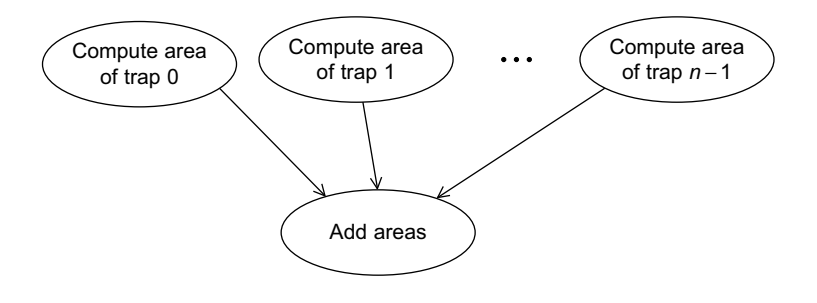

**UFABC** 

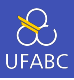

```
_1 int main(void) {
2 \quad \text{int} my_rank, comm_sz, n = 1024, local_n;
3 double a = 0.0, b = 3.0, h, local a, local b;
4 double local int, total int;
5 int source;
6
7 MPI_Init(NULL, NULL);
8 MPI_Comm_rank(MPI_COMM_WORLD, &my_rank);
9 MPI Comm size(MPI COMM WORLD, &comm sz);
10
11 ...
```
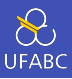

```
1 ...
2
a + b = (b-a)/n;
4 local n = n/comm sz;
5 local_a = a + my_rank*local_n*h;
6 local_b = local_a + local_n*h;
\tau local_int = Trap(local_a, local_b, local_n, h);
8
9 ...
```
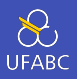

```
1 ...
2
3 /* Soma as integrais parciais calculadas por cada um dos
4 processos */
5 if (my rank != 0) {
6 MPI Send(\deltalocal int, 1, MPI DOUBLE, 0, 0,
7 MPI_COMM_WORLD);
8 } else {
9 total int = local int;
10 for (source = 1; source < comm sz; source++) {
11 MPI_Recv(&local_int, 1, MPI_DOUBLE, source, 0,
12 MPI COMM WORLD, MPI STATUS IGNORE);
13 total_int += local_int;
\frac{14}{ } }
15 }
16
\cdots 42
```
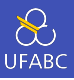

```
1 ...
2
3 /* Imprime o resultado */
4 if (my rank == \theta) {
5 printf("With n = %d trapezoids, our estimate\n",
          ,→ n);
6 printf("of the integral from %f to %f =
          ,→ %.15e\n",
\alpha, b, total int);
8 }
9
10 MPI_Finalize();
11 return 0;
12 \frac{1}{12} /* main */
```
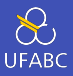

```
_1 double Trap(double left, double right, int n traps,
   ,→ double base_len) {
2
3 double estimate, x;
4 int i;
5
6 estimate = (f(left) + f(right))/2.0;7 for (i = 1; i <= n traps-1; i++) {
8 \times 10^5 x = left + i*base len;
9 estimate += f(x);
10 }
11 estimate = estimate*base len;
12
13 return estimate;
14 }
```
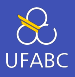

Considere o seguinte programa. O que ele imprime?

```
1 #include <stdio.h>
2 #include <mpi.h>
3 int main(void) {
4 int my rank, comm sz;
5 MPI Init(NULL, NULL);
6 MPI Comm size(MPI COMM WORLD, &comm_sz);
7 MPI Comm rank(MPI COMM WORLD, \deltamy rank);
8 printf("Proc %d of %d > Does anyone have a
       ,→ toothpick?\n", my_rank, comm_sz);
9 MPI Finalize();
10 return 0;
11 }
```
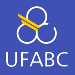

Proc 0 of 6 > Does anyone have a toothpick? Proc 1 of 6 > Does anyone have a toothpick? Proc 2 of 6 > Does anyone have a toothpick? Proc 4 of 6 > Does anyone have a toothpick? Proc 3 of 6 > Does anyone have a toothpick? Proc 5 of 6 > Does anyone have a toothpick?

Saída imprevisível!

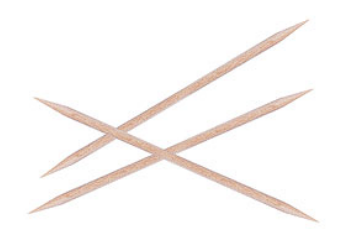

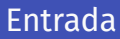

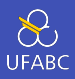

- A maior parte das implementações de MPI só permite acesso à stdin pelo processo com rank 0 relativo ao comunicador MPI\_COMM\_WORLD
- O processo 0 deve ler a entrada (com scanf por exemplo) e enviar o que for necessário aos demais processos

```
1 ...
```
- 2 MPI Comm rank(MPI COMM WORLD, &my rank);
- 3 MPI Comm size(MPI COMM WORLD, &comm sz);
- <sup>4</sup> Get\_data(my\_rank, comm\_sz, &a, &b, &n);

```
5 h = (b - a)/n:
```
 $6 \cdot \cdot \cdot$ 

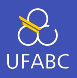

```
1 void Get input(int my rank, int comm sz, double* a p,
   ,→ double* b_p, int* n_p) {
2 int dest;
3 /* caso seja o processo mestre */
4 if (my rank == \theta) {
5 printf("Enter a, b, and n\n");
6 scanf("%lf %lf %d", a p, b p, n p);
7 for (dest = 1; dest < comm_sz; dest++) {
8 MPI Send(a p, 1, MPI DOUBLE, dest, \theta,
            ,→ MPI_COMM_WORLD);
9 MPI Send(b_p, 1, MPI_DOUBLE, dest, 0,
            ,→ MPI_COMM_WORLD);
10 MPI_Send(n_p, 1, MPI_INT, dest, 0,
            ,→ MPI_COMM_WORLD);
11 }
12 } else { /* my rank != 0 */\cdots 48
```
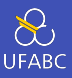

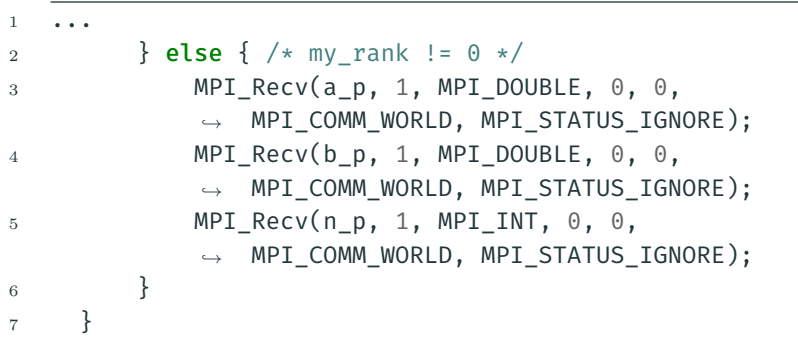

Comunicação coletiva

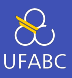

#### Primeira fase

- Processo 1 envia ao 0, 3 ao 2, 5 ao 4, e 7 ao 6
- Processos 0, 2, 4 e 6 acumulam os valores recebidos
- Processos 2 e 6 enviam os valores calculados aos processos 0 e 4 respectivamente
- Processos 0 e 4 acumulam os valores recebidos

## 2 Segunda fase

- Processo 4 envia o valor calculado ao processo 0
- Processo 0 acumula o valor recebido ao seu valor calculado mais recente

#### Uma soma estruturada como árvore

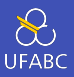

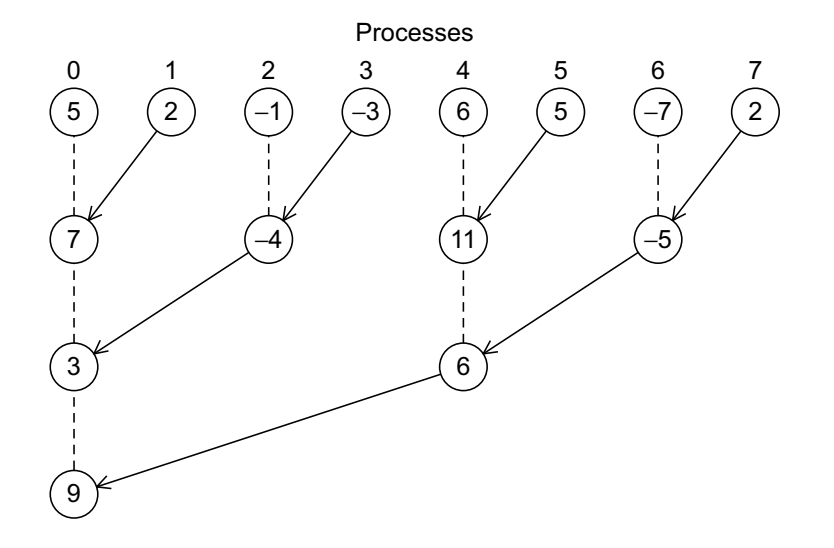

#### Uma soma estruturada como árvore - Alternativa

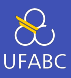

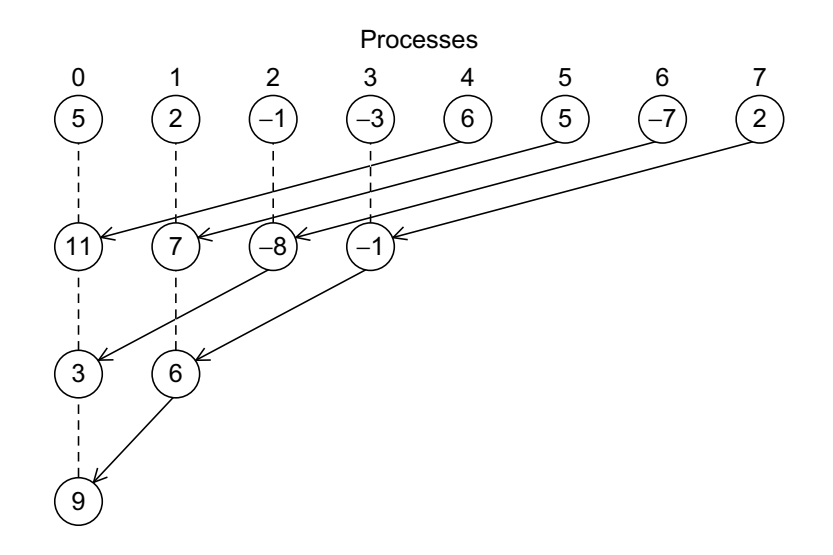

#### **MPI Reduce**

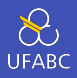

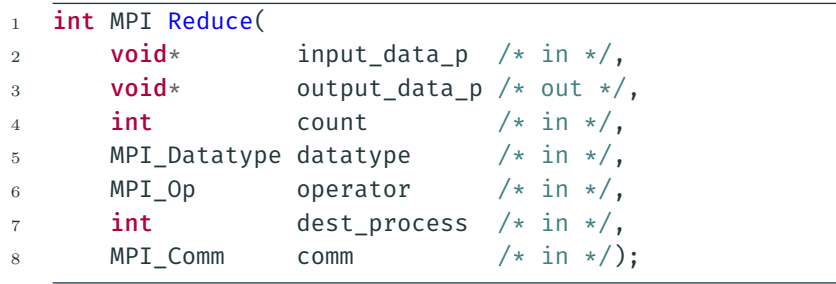

- 1 MPI Reduce(&local int, &total int, 1, MPI DOUBLE, *,<sup>→</sup>* MPI\_SUM, 0, MPI\_COMM\_WORLD);
- 1 double local x[N], sum[N];
- <sup>2</sup> ...

3 MPI Reduce(local x, sum, N, MPI DOUBLE, MPI SUM, 0,  $\rightarrow$  MPI COMM WORLD); 53

# Operações de redução pré-definidas

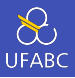

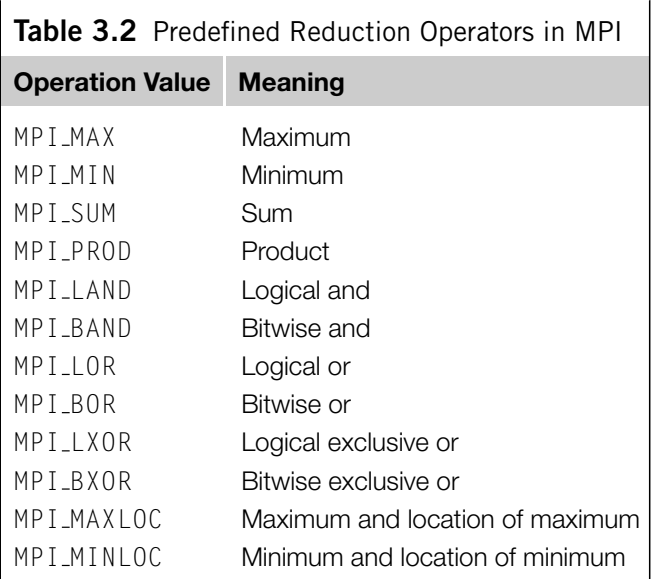

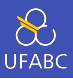

- Todos os processos do comunicador devem chamar a mesma função coletiva
- Por exemplo, um programa que chama MPI\_Reduce em um processo enquanto outro processo faz uma chamada ao MPI Recv está incorreto e muito provavelmente vai travar (entrar em um impasse) ou até mesmo capotar<sup>1</sup>

<sup>1</sup> Termo não tão técnico contudo também é uma excelente tradução de *crash*

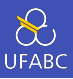

- Assim como na comunicação ponto a ponto, os argumentos das chamadas às funções coletivas tem que *casar*
- Por exemplo, se um processo passa 0 como dest process e outro passa 1, então a saída da chamada ao MPI\_Reduce não vai casar causando capotes<sup>2</sup> ou até mesmo impasses.

<sup>2</sup>Outro termo muito técnico

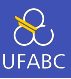

- O argumento output data pé utilizado apenas no dest\_process
- Contudo, todos os processos precisam completar o parâmetro com algo (dada a sintaxe da linguagem C). Como o parâmetro será ignorado nos processos não destino, pode-se enviar NULL sem problemas.

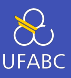

- Comunicações ponto-a-ponto são casadas baseando-se em tags e comunicadores
- Comunicações coletivas não usam tags *→* Comunicações coletivas são casadas baseando-se, apenas, na ordem em que são chamadas

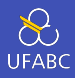

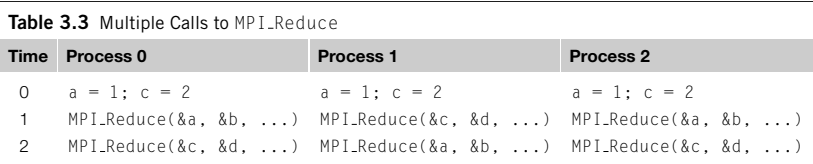

Múltiplas chamadas à MPI\_Reduce

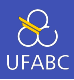

- Suponha que cada processo chame MPI\_Reduce com o operador MPI\_SUM e com o processo de destino 0
- À primeira vista pode parecer que após as duas chamadas à MPI Reduce, o valor b será 3 e o valor d será 6

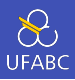

- Note, contudo, que as localizações da memória e o nome das variáveis são irrelevantes para o casamento das chamadas do MPI\_Reduce
- A ordem das chamadas vai determinar o casamento, logo o valor em **b** será  $1+2+1=4$  e o valor armazenado em **d** será  $2 + 1 + 2 = 5$

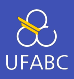

■ Útil em uma situação onde todos os processos precisam do resultado de uma redução para continuar a computação

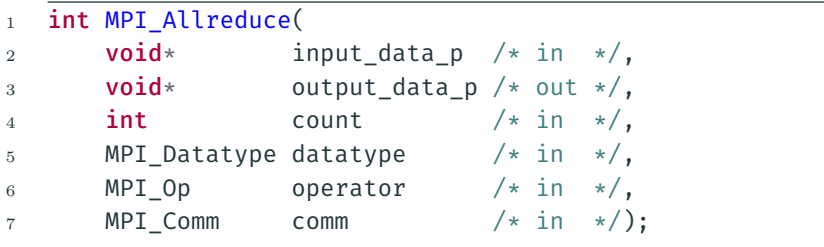

## Redução seguida de redistribuição

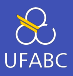

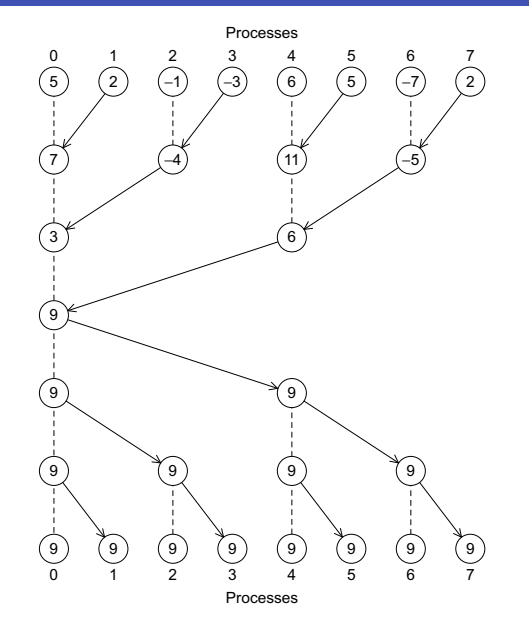

## Redução seguida de redistribuição - Borboleta

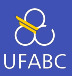

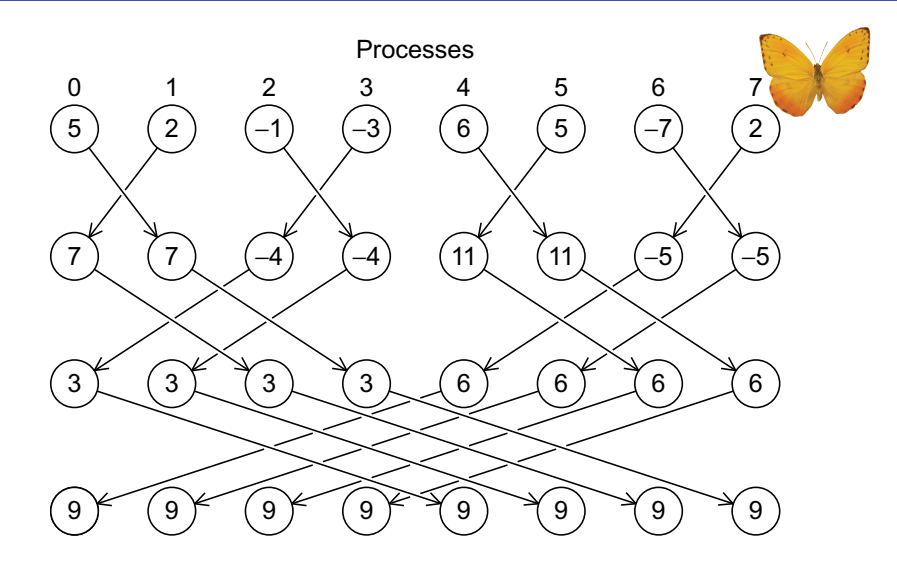

MPI\_Bcast

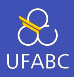

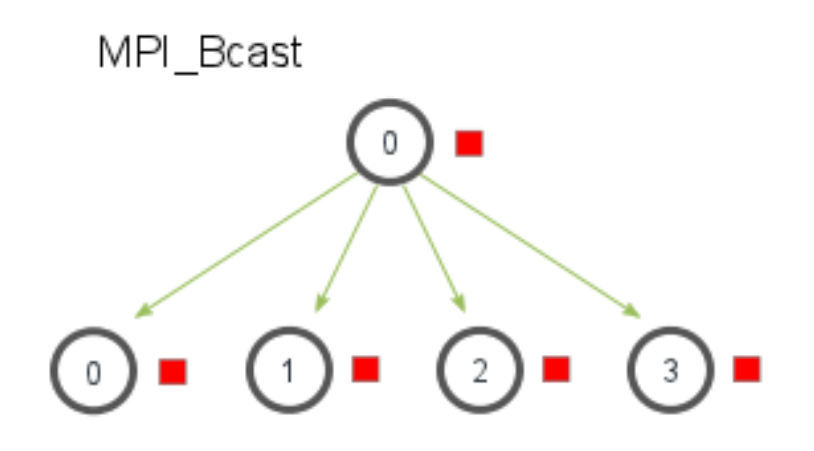

Fonte: http://mpitutorial.com/tutorials/mpi-scatter-gather-and-allgather/

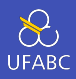

■ Dados que estão em um processo são enviados a todos os processos do mesmo comunicador

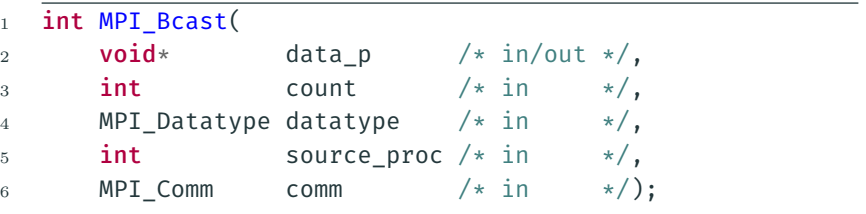
# Organização das comunicações

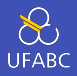

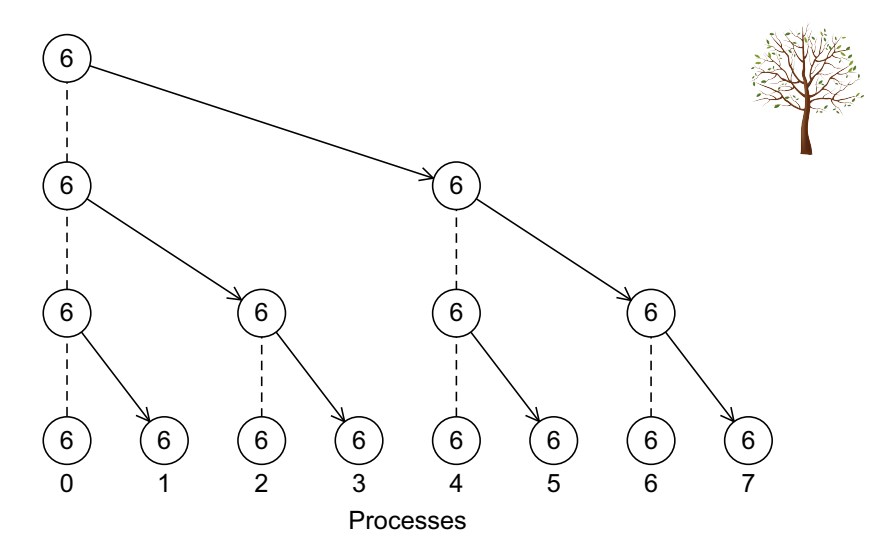

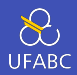

```
1 void Get input(int my rank, int comm sz, double* a p,
   ,→ double* b_p, int* n_p) {
2 if (my_rank == 0) {
3 printf("Enter a, b, and n\ n");
4 scanf("%lf %lf %d", a p, b p, n p);
5 }
6 MPI_Bcast(a_p, 1, MPI_DOUBLE, 0, MPI_COMM_WORLD);
7 MPI_Bcast(b_p, 1, MPI_DOUBLE, 0, MPI_COMM_WORLD);
8 MPI_Bcast(n_p, 1, MPI_INT, 0, MPI_COMM_WORLD);
9 }
```
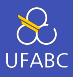

### Queremos computar a soma de vetores

$$
x + y = (x_0, x_1, \dots, x_{n-1}) + (y_0, y_1, \dots, y_{n-1})
$$
  
=  $(x_0 + y_0, x_1 + y_1, \dots, x_n - 1 + y_{n-1})$   
= z

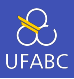

```
void Vector sum(double x[], double y[], double z[], int
\mathbf{1}\rightarrow n) {
         int i;
\overline{2}3
         for (i = 0; i < n; i++)\overline{4}z[i] = x[i] + y[i];\overline{5}6
```
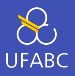

Há algumas maneiras bem comuns de particionar os vetores. Abaixo algumas delas.

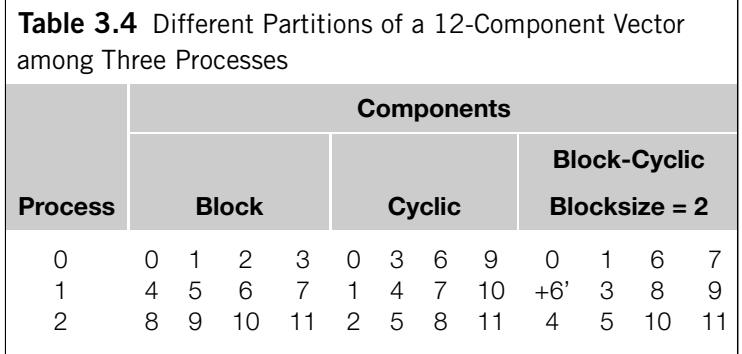

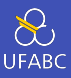

### ■ Particionamento em blocos

- ▶ Atribui-se blocos contendo componentes consecutivos a cada processo
- Particionamento cíclico
	- ▶ Atribui-se os componentes utilizando *round-robin*
- Particionamento bloco-cíclico
	- ▶ Utiliza-se uma atribuição cíclica de blocos

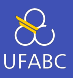

```
1 void Parallel vector_sum(
2 double local x[] /* in */,
3 double local y[] /* in */,
4 double local z[] /* out */,
5 int local_n /* in */) {
6
7 int local i;
8
9 for \text{local}_i = 0; local_i < local_n; local_i++)
10 local_z[local_i] = local_x[local_i] +
         ,→ local_y[local_i];
11 }
```
MPI\_Scatter

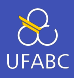

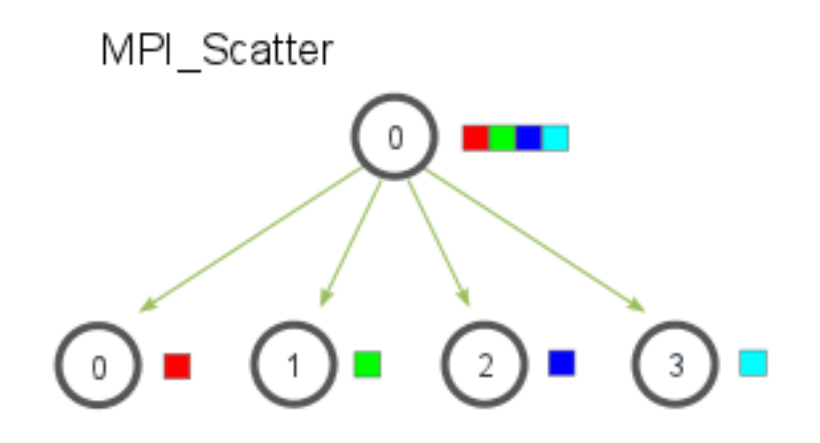

Fonte: http://mpitutorial.com/tutorials/mpi-scatter-gather-and-allgather/

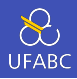

■ A função MPI\_Scatter pode ser usada, por exemplo, para ler a entrada toda em um processo e distribuir apenas as partes necessárias entre os demais.

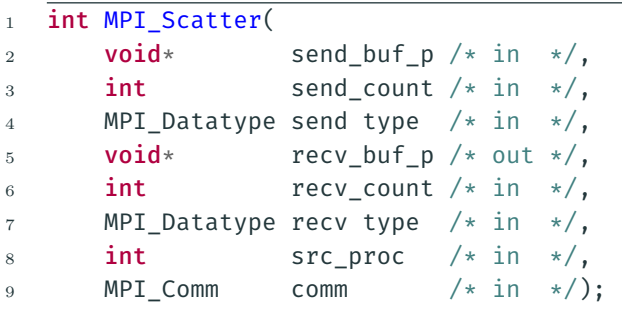

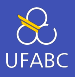

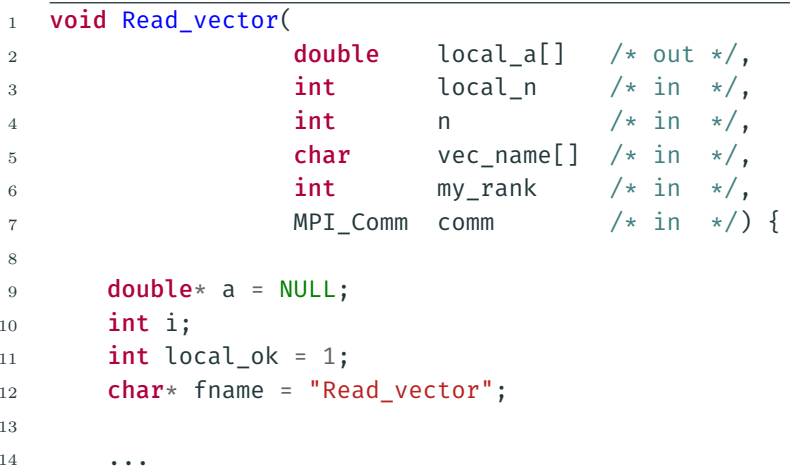

<sup>1</sup> ...

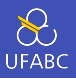

```
2
3 if (my rank == \theta) {
4 \qquad a = \text{malloc}(n * \text{sizeof}(\text{double})).5 printf("Enter the vector %s\n", vec name);
6 for (i = 0; i < n; i++)7 scanf("%lf", &a[i]);
8 MPI_Scatter(a, local_n, MPI_DOUBLE, local_a,
         ,→ local_n, MPI_DOUBLE, 0,
9 comm);
_{10} free(a):
11 } else {
12 MPI_Scatter(a, local_n, MPI_DOUBLE, local_a,
         ,→ local_n, MPI_DOUBLE, 0,
13 comm):
14 }
15 } 77
```
MPI\_Gather

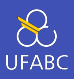

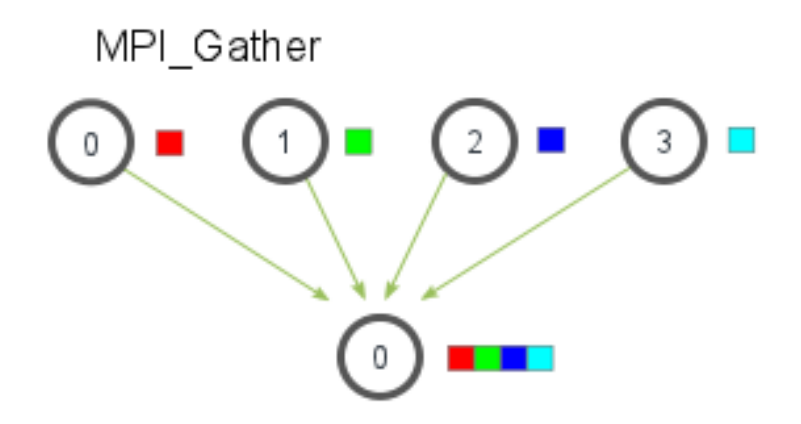

Fonte: http://mpitutorial.com/tutorials/mpi-scatter-gather-and-allgather/

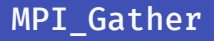

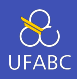

■ A função MPI\_Gather permite coletr todos os componentes de um vetor em processo para que este possa utilizá-los

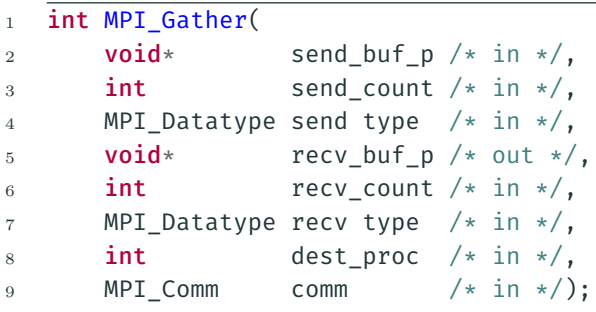

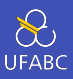

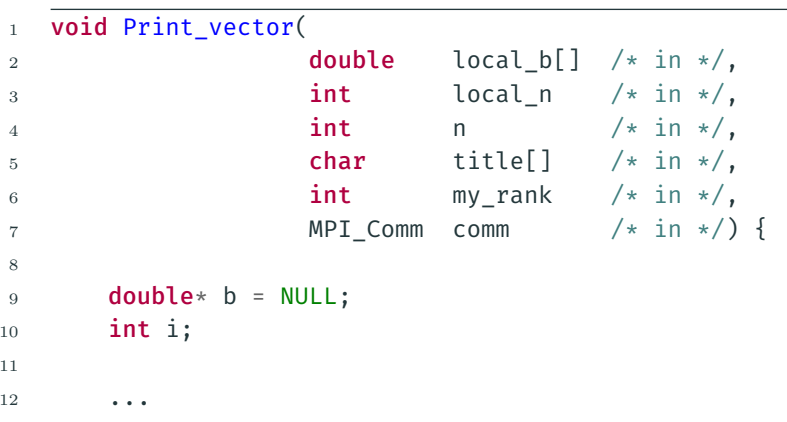

1 ...

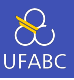

```
2
3 if (my rank == \theta) {
4 b = malloc(n * sizeof(double));
5 MPI Gather(local b, local n, MPI DOUBLE, b,
          ,→ local_n, MPI_DOUBLE, 0, comm);
6 printf("%s\n", title);
7 for (i = 0: i < n: i++)\delta printf("%f", \delta[i]);
9 printf("\langle n" \rangle;
10 free(b):
11 } else
12 MPI Gather(local b, local n, MPI DOUBLE, b,
          ,→ local_n, MPI_DOUBLE, 0, comm);
13 }
```
MPI\_Allgather

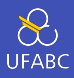

# MPI\_Allgather

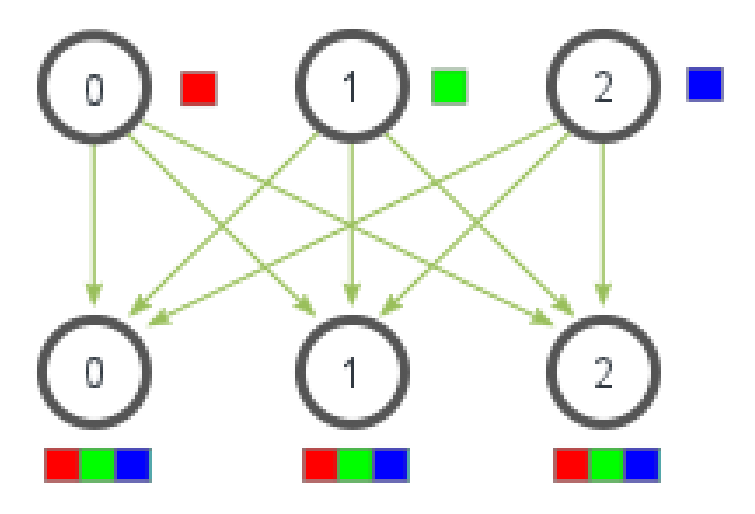

# MPI\_Allgather

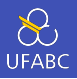

- MPI Allgather concatena o conteúdo de cada um dos processos apontado por send\_buf\_p e armazena em cada um dos processos na posição apontada por recv buf p
- Como de costume, recv count é a quantidade de dados recebida por cada um dos processos

```
1 int MPI_Allgather(
2 void* send buf p \nmid * 1n \nmid /,
3 int send count /* in */,
4 MPI Datatype send type /* in */,
5 void* recv buf p \rightarrow \text{out}*/,
6 int recv_count /* in */,
7 MPI_Datatype recv_type /* in */,
8 MPI Comm comm /* in */);
```
Multiplicação vetor × matriz

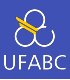

## ■ Seja

- $\blacktriangleright$  *A* =  $(a_{ij})$ , uma matriz *m* × *n*
- ▶ *x* um vetor com *n* componentes
- $\blacktriangleright$   $y = Ax$ , um vetor com *m* componentes
- Então, cada um dos componentes *y<sup>i</sup>* de *y* se dá por
	- ▶  $Y_i = a_{i0}X_0 + a_{i1}X_1 + \ldots + a_{i,n-1}X_{n-1}$
	- ▶ Cada *Y<sup>i</sup>* é o produto interno (*dot product*) da *i*-ésima linha de *A* por *x*

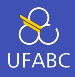

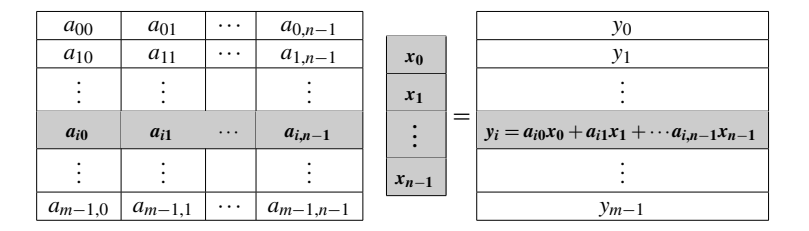

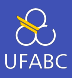

/\* For each row of A \*/ for (i = 0; i < m; i++) { /\* Form dot product of ith row with x \*/ y[i] = 0.0; for (j = 0; j < n; j++) y[i] += A[i][j]\*x[j]; }

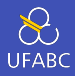

#### $\sqrt{ }$  $\mathbf{I}$ 0 1 2 3 4 5 6 7 8 9 10 11  $\setminus$  $\overline{ }$

### será armazenado na memória como uma sequência

### 0 1 2 3 4 5 6 7 8 9 10 11

# Código sequencial

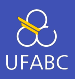

```
void Mat_vect_mult(
\mathbf{1}double A[] /* in */.
\overline{2}double x[] / * in */,
3
           double v[] /* out */,
\overline{4}int m \neq in \neq,
\overline{5}int n /* in */ } {
6
\overline{7}int i, j;8
           for (i = 0; i < m; i++) {
9
                y[i] = 0.0;10
                for (j = 0; j < n; j++)11y[i] += A[i * n + j] * x[j];
12
           \mathcal{F}13
     ł
14
```
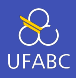

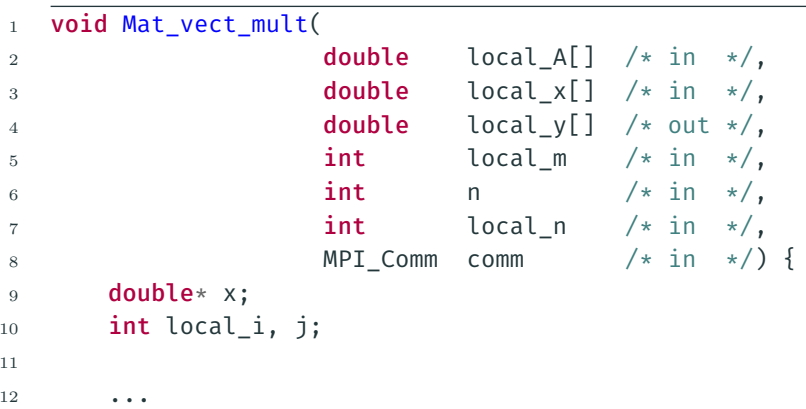

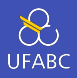

```
1 ...
2
\alpha x = malloc(n \ast sizeof(double));
4 MPI Allgather(local_x, local_n, MPI_DOUBLE,
5 x, local n, MPI DOUBLE, comm);
6
7 for (local i = 0; local i < local m; local i++) {
8 local v[local i] = 0.0;
9 for (j = 0; j < n; j++)10 local y[local i] +=
             ,→ local_A[local_i*n+j]*x[j];
11 }
12 free(x):
13 }
```
Tipos derivados em MPI

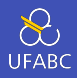

- Usados para representar qualquer coleção de dados em memória
	- ▶ Guarda tanto os seus tipos quanto suas posições relativas
- A ideia é a de que se uma função que envie os dados sabe sobre essas informações, ela pode informar o MPI para evitar uma cópia adicional
- Da mesma maneira, uma função que recebe esses dados pode utilizar este mesmo mecanismo

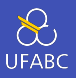

- Mais formalmente, um tipo derivado é composto de uma sequência da dados dos tipos básicos do MPI em conjunto com os seus deslocamentos relativos
- Exemplo com o programa da regra trapezoidal

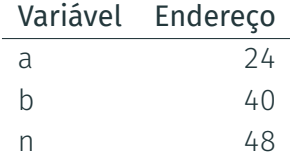

 $\{(MPI\_DOUBLE, 0), (MPI\_DOUBLE, 16), (MPI\_INT, 24)\}$ 

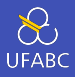

■ Cria um tipo derivado que consiste de elementos com diferentes tipos básicos do MPI

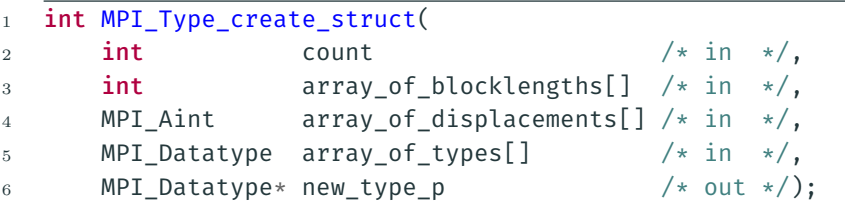

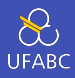

- Devolve o endereço da memória relativa ao ponteiro location p
- O tipo especial MPI Aint é um inteiro que é grande suficiente para armazenar um ponteiro na máquina

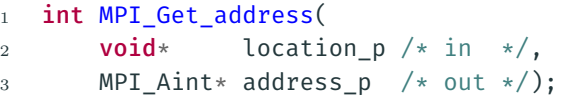

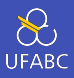

- Otimiza a representação interna do tipo pelo MPI para acelerar as comunicações
- int MPI Type commit(MPI Datatype\* new mpi t p  $/*$  $\mathbf{1}$  $\leftrightarrow$  in/out  $\star$ /);

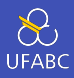

- Quando as comunicações estiverem finalizadas, libera o espaço armazenado pelas estruturas internas do MPI
- int MPI Type free(MPI Datatype\* old mpi t p /\*  $\mathbf{1}$  $\leftrightarrow$  in/out  $\star$ /);

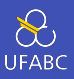

```
1 void Build_mpi_type(
2 double* ap /* in */,
3 double* b_p /* in */,
4 int* np /* in */,
5 MPI_Datatype* input mpi t p /* out */) {
6
\tau int array of blocklengths[3] = {1, 1, 1};
8 MPI_Datatype array_of_types[3] = {MPI_Double,},→ MPI_DOUBLE, MPI_INT};
9 MPI Aint a_addr, b_addr, n_addr;
10 MPI Aint array of displacements[3] = {0};
11
```
<sup>12</sup> ...

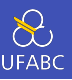

```
1 ...
2
3 MPI Get address(a p, &a addr);
4 MPI Get address(b p, &b addr);
5 MPI_Get_address(n_p, &n_addr);
6 array of displacements[1] = b addr-a addr;
7 array of displacements[2] = n addr-a addr;
8 MPI Type create struct(3, array of blocklengths,
9 array of displacements, array of types,
10 input_mpi_t_p);
11 MPI_Type_commit(input_mpi_t_p);
12 }
```
## Exemplo - Função para obtenção da entrada

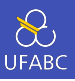

```
1 void Get input(
2 int my_rank /* in */,
\int int comm_sz /* in */,
4 double* a p /* out */,
5 double* b_p /* out */,
6 int* n p /* out */) {
7 MPI_Datatype input_mpi_t;
8 Build_mpi_type(a_p, b_p, n_p, &input_mpi_t);
9
10 if (my rank == 0) {
11 printf("Enter a, b, and n\ n");
12 scanf("%lf %lf %d", a p, b p, n p);
13 }
14 MPI Bcast(a p, 1, input mpi t, 0, MPI COMM WORLD);
15 MPI Type free(&input mpi t);
16 }
```
Avaliação de desempenho
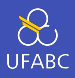

■ A função MPI\_Wtime devolve o número de segundos desde algum momento arbitrário no passado

```
1 double MPI Wtime(void):
2
3 double inicio, fim;
_4 inicio = MPI Wtime();
5 /* Faz um monte de coisas interessantes */
6 fim = MPI_Wtime();
7 printf("O código interessante no processador %d levou %e
   ,→ segundos\n", my_rank, finish - start);
```
# Tempo decorrido sequencial

 $\sum_{\text{UFABC}}$ 

- Neste caso você não precisa *linkar* com a biblioteda do MPI
- Veja exemplos de como medir o tempo no código disponível na página da disciplina

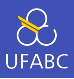

- Garante que nenhum processo vai receber o controle de volta (a função bloqueia) até que todos os processos no comunicador tenham alcançado esta chamada
- 1 int MPI Barrier(MPI Comm comm /\* in \*/);

# MPI\_Barrier

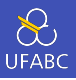

O seguinte código pode ser utilizado para medir o tempo de um bloco de código com chamadas MPI e obter uma única medida

```
1 double local_start, local_finish, local_elapsed,
   ,→ elapsed;
2
3 MPI Barrier(comm);
4 local start = MPI Wtime();
5 /* Código a ser medido */
6 local finish = MPI Wtime();
7 local_elapsed = local_finish - local_start;
8 MPI Reduce(&local_elapsed, &elapsed, 1, MPI_DOUBLE,
   ,→ MPI_MAX, 0, comm);
9 if (my_rank == 0)
10 printf("Tempo decorrido = %e segundos\n", elapsed);
```
Tempo de execução de uma sequência de multiplicações matriz/vetor

> **Table 3.5** Run-Times of Serial and Parallel Matrix-Vector Multiplication (times are in milliseconds)

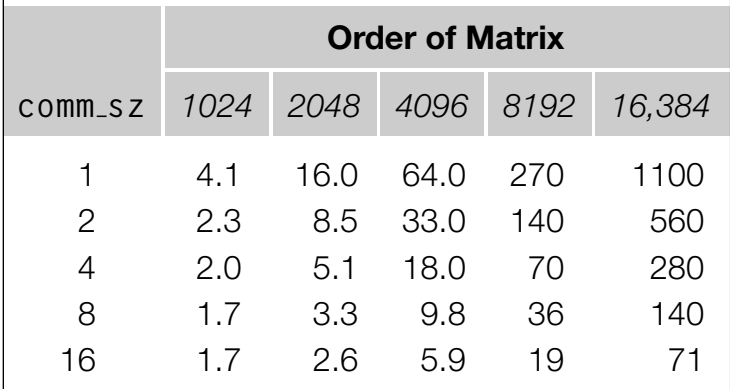

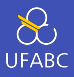

$$
S(n, p) = \frac{T_{\text{sequential}}(n)}{T_{\text{paralelo}}(n, p)}
$$

$$
E(n, p) = \frac{S(n, p)}{p} = \frac{\frac{T_{\text{sequencial}}(n)}{T_{\text{paralelo}}(n, p)}}{p}
$$

$$
= \frac{T_{\text{sequencial}}(n)}{p \cdot T_{\text{paralelo}}(n, p)}
$$

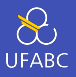

**Table 3.6** Speedups of Parallel Matrix-Vector Multiplication

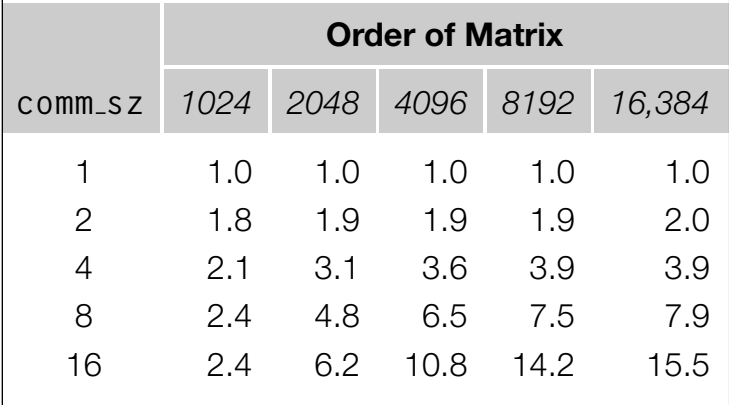

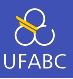

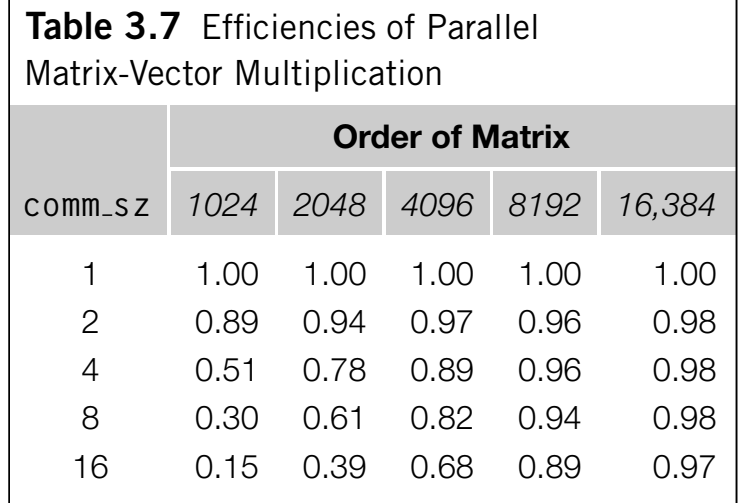

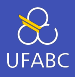

- Um programa é escalável se o tamanho do problema pode ser aumentado a uma taxa tal que a eficiência não diminua conforme o número de processos cresce.
- Dizemos que um programa é fortemente escalável se ele é capaz de manter a eficiência constante sem que haja necessidade de aumentar o tamanho do problema
- Dizemos que um programa é fracamente escalável se ele é capaz de manter a eficiência se o tamanho do problema for aumentado em uma taxa proporcional (=linear) ao aumento do número de processos

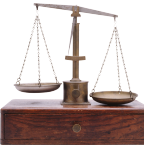

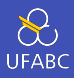

#### Pergunta

Qual tipo de escalabilidade é apresentada pelo programa de multiplicação matriz/vetor?

Um algoritmo de ordenação paralelo

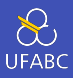

- *n* chaves e *p* (comm sz) processos
- *n/p* chaves associadas a cada processo
- Não há restrições sobre quais chaves serão associadas a quais processos
- Quando o algoritmo terminar
	- ▶ As chaves associadas a cada processo devem estar armazenadas em ordem
	- ▶ Se 0 *≤ q < r < p*, então cada chave associada ao processo *q* deve ser menor ou igual a todas as chaves associadas ao processo *r*

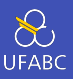

```
1 void Bubble_sort(
2 int a[] \frac{1}{x} in \frac{1}{y} in \frac{1}{y} in \frac{1}{y}\int_3^3 int n /* in */) {
4 int list length, i, temp;
5
6 for (list_length = n; list_length >= 2;
       ,→ list_length--)
7 for (i = 0; i < list length - 1; i++)
\mathbf{B} if (a[i] > a[i+1]) {
9 \qquad \qquad \text{temp} = a[i];10 a[i] = a[i+1];a[i+1] = temp;12 }
13 }
```
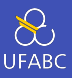

- Funciona em uma sequência de fases
- Fases pares comparam e trocam iniciando dos índices pares

 $\blacktriangleright$  (a[0],a[1]),(a[2],a[3]),(a[4],a[5])...

- Fases ímpares comparam e trocam iniciando dos índices ímpares
	- $\blacktriangleright$  a[0],(a[1],a[2]),(a[3],a[4]),(a[5],a[6])...

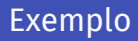

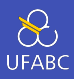

■ Começo: 5, 9, 4, 3

■ Fase par: compara e troca  $(5, 9)$ ,  $(4, 3)$ 

Resultado:  $5, 9, 3, 4$ 

■ Fase ímpar: compara e troca (9, 3)

▶ Resultado: 5, 3, 9, 4

- Fase par: compara e troca  $(5, 3)$ ,  $(9, 4)$ 
	- Resultado:  $3, 5, 4, 9$
- Fase ímpar: compara e troca (5, 4)

Resultado:  $3, 4, 5, 9$ 

## Código sequencial

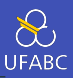

```
1 void Odd even sort(int a[], int n) {
2 int phase, i, temp;
3 for (phase = 0; phase < n; phase++)
4 if (phase % 2 == 0) { /* Even phase */5 for (i = 1; i < n; i++)6 if (a[i - 1] > a[i]) {
7 \quad temp = a[i];8 \qquad \qquad \text{a[i] = a[i - 1]:}9 a[i - 1] = temp;10 \left\{\right.}11 \qquad } else { /* Odd phase */
12 for (i = 1; i < n - 1; i +2)\mathbf{i} if (a[i] > a[i+1]) {
14 temp = a[i];a[i] = a[i+1];
a[i+1] = temp;17 }
18 }
19 }
```
# Tarefas e comunicações na ordenação por transposição

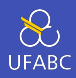

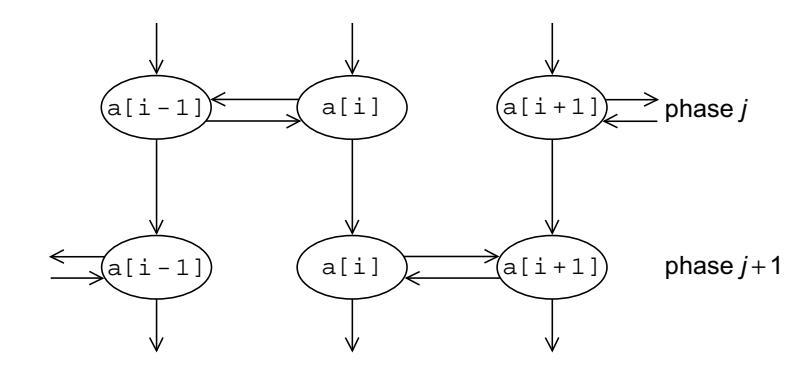

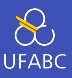

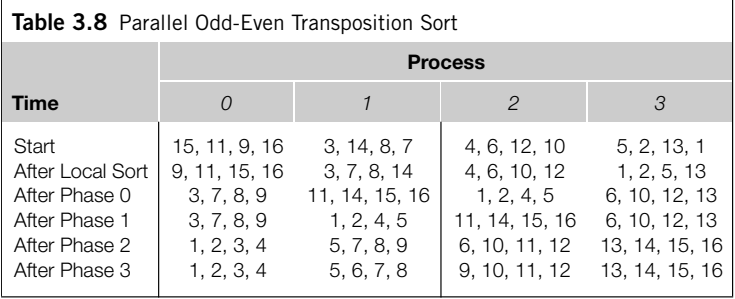

}

}

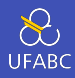

```
Ordena as chaves localmente;
for (fase = 0; fase < comm sz; fase++) {
    colega = Computa_colega(fase, my_rank);
    if (não estou ocioso) {
       Envia chaves para o colega;
       Recebe chaves do colega;
       if (my_rank < colega)
           Mantem as chaves menores;
       else
           Mantem as chaves maiores;
```
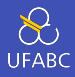

```
1 if (phase % 2 == 0) /* Even phase */
2 if (my rank % 2 != 0) /* Odd rank */
3 partner = my rank - 1;
4 else /* Even rank */5 partner = my_rank + 1;
6 else /* Odd phase */7 if (my rank % 2 != 0) /* Odd rank */
8 partner = my rank + 1;
9 else /* Even rank */10 partner = my_rank - 1;
11 if (partner == -1 | | partner == comm_sz)
12 partner = MPI PROC NULL;
```
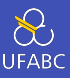

- O padrão MPI permite ao MPI\_Send se comportar de duas maneiras distintas
	- ▶ Ele pode simplesmente copiar a mensagem para um buffer do próprio MPI e devolver o controle
	- ▶ Ele pode bloquear a chamada até que a chamada correspondente MPI\_Recv tenha sido efetuada

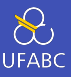

- Muitas implementações de MPI tem um limiar (*threshold*) no qual elas trocam de um buffer para a versão bloqueante
- Ou seja, mensagens pequenas tendem a ser *bufferizadas*<sup>3</sup> pelo MPI\_Send e mensagens grandes tendem a bloquear.

<sup>3</sup>Mais uma tradução de revirar Camões na sua tumba

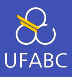

- Se a chamada à MPI Send executada por cada um dos processos bloqueia, nenhum processo será capaz de iniciar a execução da chamada ao MPI\_Recv. Nestes casos o programa vai entrar em um impasse (*deadlock*).
- Um *impasse* ocorre quando um processo está esperando por algo que nunca acontecerá

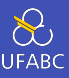

- Um programa que se apoia nas características de bufferização do MPI é inseguro (*unsafe*)
- O problema é que tal programa pode rodar muitos anos sem demonstrar o problema até que um belo dia ele capota. Por que?

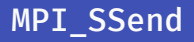

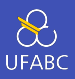

- Um método alternativo ao MPI Send definido pelo padrão
- O s extra vem de *síncrono* e a função MPI\_Ssend sempre bloqueia até que o MPI\_Receive correspondente seja iniciado

```
1 int MPI_Ssend(
2 void* msg_buf_p /* in */,
3 int msg size /* in */,
4 MPI_Datatype msg_type /* in */,
5 int dest /* in */.
6 int tag /* in */.
7 MPI_Comm communicator /* in */ ;
```
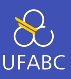

- 1 MPI Send(my keys, n/comm sz, MPI INT, partner, 0, comm);
- 2 MPI Recv(temp keys, n/comm sz, MPI INT, partner, 0,

*,<sup>→</sup>* comm, MPI\_STATUS\_IGNORE);

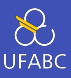

- $1$  MPI\_Send(msg, size, MPI\_INT, (my\_rank + 1) % comm\_sz, 0, *,<sup>→</sup>* comm);
- 2 MPI Recv(new msg, size, MPI INT, (my rank + comm sz 1) *,<sup>→</sup>* % comm\_sz, 0, comm, MPI\_STATUS\_IGNORE);

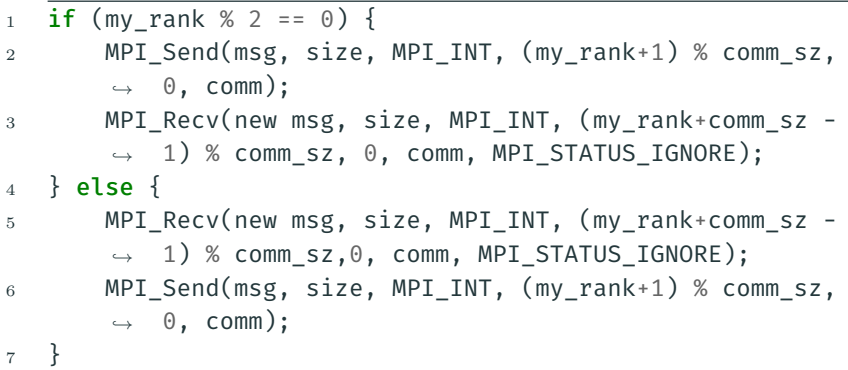

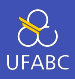

- Uma alternativa ao escalonamento manual de mensagens
- Faz um envio bloqueante e um recebimento na mesma chamada
- O dest e o source podem ser os mesmos ou diferentes
- É especialmente útil pois o MPI escalona as comunicações de modo que o programa não entre em um impasse ou capote

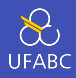

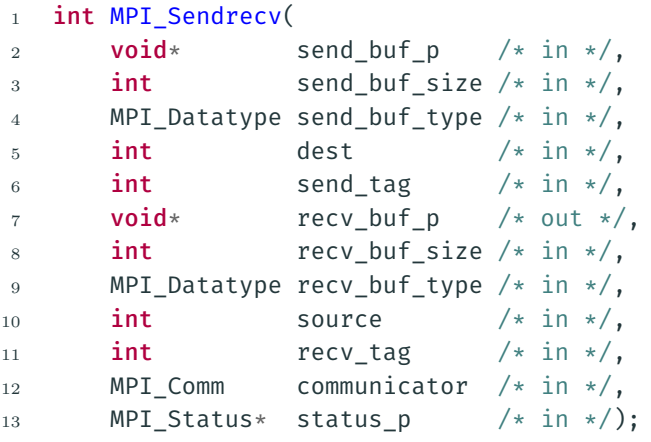

### Comunicação segura com 5 processos

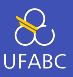

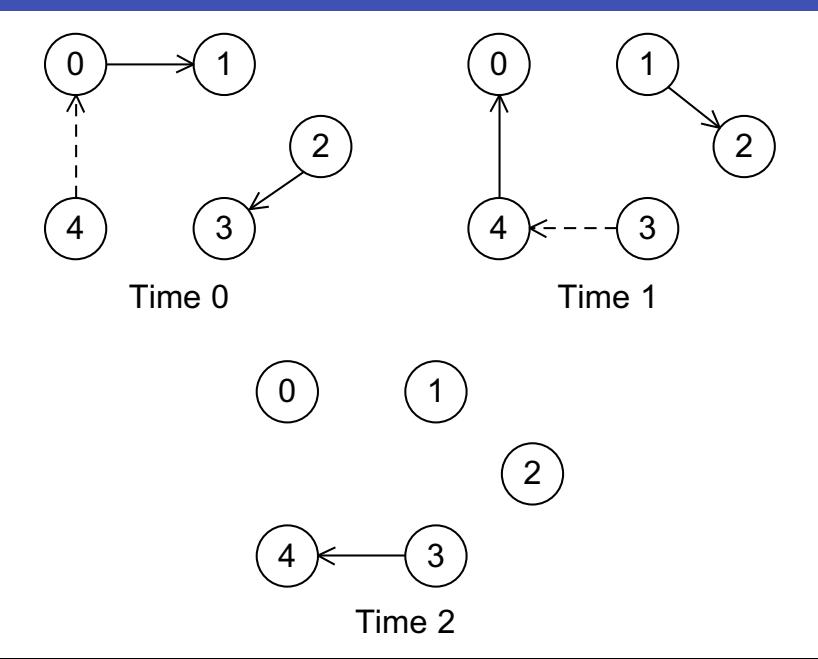

Voltando… Versão paralela da ordenação por transposição

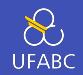

```
1 void Merge low(
2 int my keys[], /* in/out */3 int recv keys[], /* in */4 int temp keys[], /* scratch */5 int local_n /* = n/p, in */ {
6 int m_i, r_i, t i;
7 \t m i = r i = t i = 0;8 while (t i < local n) {
9 if (my keys[m_i] <= recv_keys[r_i]) {
10 temp_keys[t_i] = my_keys[m_i];
11 t i++; m i++;
12 } else {
13 temp keys[t_i] = recv_keys[r_i];
14 t i++; r i++;
15 }
16 }
17 memcpy(my keys, temp keys, local n*sizeof(int));
18 } 130
```
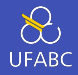

# **Table 3.9** Run-Times of Parallel Odd-Even Sort (times are in milliseconds)

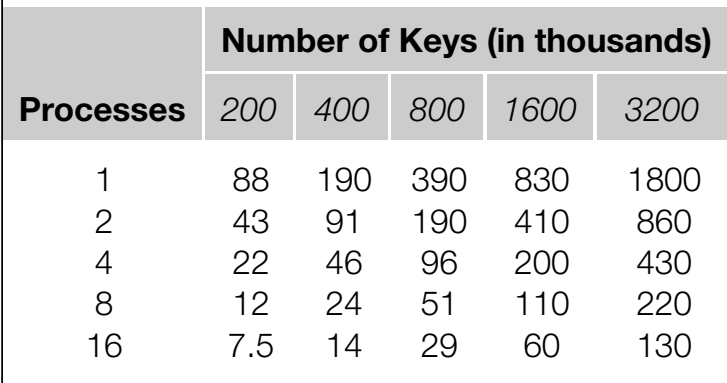

# Conclusão

# Comentários finais

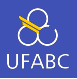

- MPI ou, *Message Passing Interface* é uma biblioteca de funções que podem ser chamadas a partir de linguagens de programação como C, C++ e Fortran
- Um comunicador é uma coleção de processos que se comunicam por meio de mensagens
- Muitos programas paralelos utilizam a abordagem SPMD (*Single Program Multiple Data*)
- A maior parte dos programas sequenciais é determinística: se executamos o mesmo programa múltiplas vezes com a mesma entrada obtemos a mesma saída
- Programas paralelos, em geral, não têm essa característica
- Comunicações coletivas envolvem todos os processos de um comunicador

# Comentários finais

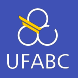

- Quando medimos o tempo de execução de um programa paralelo estamos tipicamente interessados no tempo decorrido também chamado de tempo de relógio de parede (*wall clock time*)
- Speedup é a razão entre o tempo de execução de um programa sequencial e o tempo de execução da versão paralela
- Eficiência é speedup dividido pelo número de processos paralelos
- Se é possível aumentar o tamanho do problema (*n*) de modo que a eficiência não diminua conforme o número de processos (*p*) aumenta, então dizemos que o programa paralelo é escalável
- Um programa MPI é inseguro se seu comportamento correto é dependente da bufferização do MPI\_Send <sup>133</sup>